$\langle$  <Photoshop CS4  $\rangle$ 

<<Photoshop CS4 >>

- 13 ISBN 9787122086860
- 10 ISBN 7122086860

出版时间:2010-7

页数:167

PDF

更多资源请访问:http://www.tushu007.com

 $\le$  -Photoshop CS4  $\ge$ 

Photoshop

Photoshop

www.cipedu.com.cn

## $\leq$  -Photoshop CS4  $\geq$

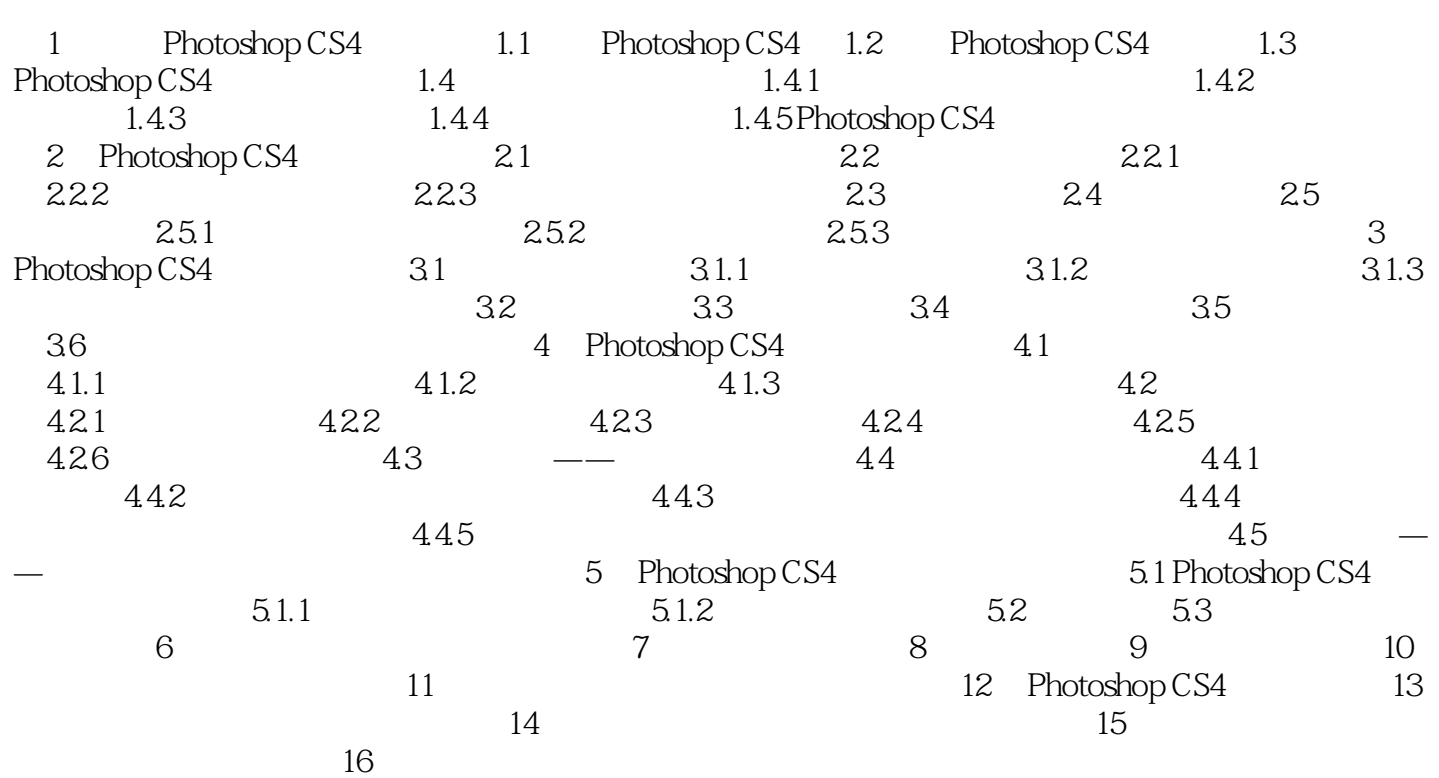

## $\le$  -Photoshop CS4  $\ge$

本站所提供下载的PDF图书仅提供预览和简介,请支持正版图书。

更多资源请访问:http://www.tushu007.com